## Package 'ddc'

December 14, 2022

Type Package

Title Distance Density Clustering Algorithm

Version 1.0.1

Date 2022-12-13

Maintainer Ruizhe Ma <maruizhe.cs@gmail.com>

Description A distance density clustering (DDC) algorithm in R. DDC uses dynamic time warping (DTW) to compute a similarity matrix, based on which cluster centers and cluster assignments are found. DDC inherits dynamic time warping (DTW) arguments and constraints. The cluster centers are centroid points that are calculated using the DTW Barycenter Averaging (DBA) algorithm. The clustering process is divisive. At each iteration, cluster centers are updated and data is reassigned to cluster centers. Early stopping is possible. The output includes cluster centers and clustering assignment, as described in the paper (Ma et al (2017) [<doi:10.1109/ICDMW.2017.11>](https://doi.org/10.1109/ICDMW.2017.11)).

License GPL  $(>= 2)$ 

Depends  $R$  ( $>= 4.2$ )

**Imports** dtw  $(>= 1.22)$ , dtwclust  $(>= 5.5)$ , parallel  $(>= 4.2)$ , magrittr  $(>= 2.0)$ , utils

RoxygenNote 7.2.1

Encoding UTF-8

ByteCompile yes

BuildResaveData no

NeedsCompilation yes

**Suggests** knitr, rmarkdown, spelling, test that  $(>= 3.0.0)$ 

Language en-US

Config/testthat/edition 3

VignetteBuilder knitr

Author Ruizhe Ma [cre, aut], Bing Jiang [aut]

Repository CRAN

Date/Publication 2022-12-14 12:00:05 UTC

### <span id="page-1-0"></span>R topics documented:

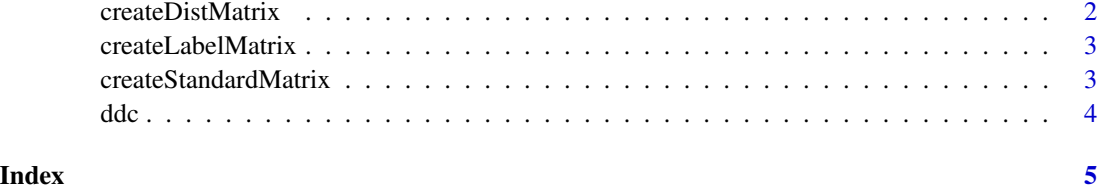

createDistMatrix *Create the dataframe of the Dissimilarity matrix*

#### Description

Use the DTW to generate the matrix

#### Usage

```
createDistMatrix(standard_matrix, output_dir = NULL, mc.cores = 1, ...)
```
#### Arguments

standard\_matrix

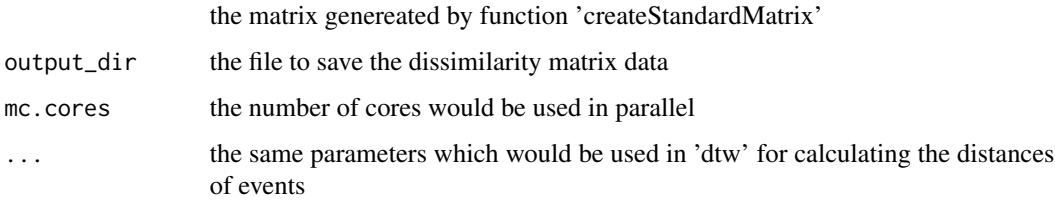

#### Value

the matrix, which describes pairwise distinction between M objects. It is a square symmetrical 'MxM' matrix with the (ij)th element equal to the value of a chosen measure of distinction between the (i)th and the (j)th object.

#### Examples

```
original_data <- data.frame("1"=c(1, 2, 1), "2"=c(5,6,7),
   "3"=c(4, 5, 8), "4"=c(3, 1, 9))
standard_matrix <- createStandardMatrix(data = original_data)
dist_matrix <- createDistMatrix(standard_matrix = standard_matrix)
```
<span id="page-2-0"></span>createLabelMatrix *Create the dataframe with event names and the related labels*

#### Description

Create the dataframe with event names and the related labels

#### Usage

```
createLabelMatrix(data, output_dir = NULL)
```
#### Arguments

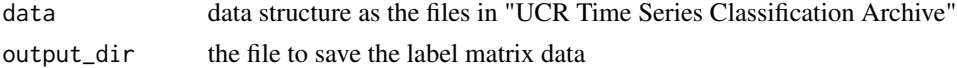

#### Value

the dataframe, including event names and labels

#### Examples

```
original_data <- data.frame("1"=c(1, 2, 1), "2"=c(5,6,7),
   "3" = c(4, 5, 8), "4" = c(3, 1, 9))label_matrix <- createLabelMatrix(data = original_data)
```
createStandardMatrix *Create the dataframe, only including the event data*

#### Description

Create the dataframe, only including the event data

#### Usage

```
createStandardMatrix(data, output_dir = NULL)
```
#### Arguments

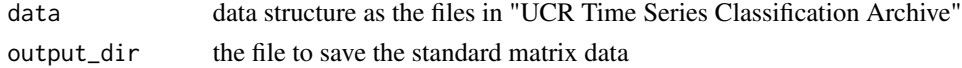

#### Value

the dataframe of event data

#### <span id="page-3-0"></span>Examples

```
original_data <- data.frame("1"=c(1, 2, 1), "2"=c(5,6,7),
   "3" = c(4, 5, 8), "4" = c(3, 1, 9))standard_matrix <- createStandardMatrix(data = original_data)
```
#### ddc *Execute DDC to cluster the dataset*

#### Description

Execute DDC to cluster the dataset

#### Usage

```
ddc(dist_matrix, standard_matrix, label_matrix, end_cluster_num = NULL, ...)
```
#### Arguments

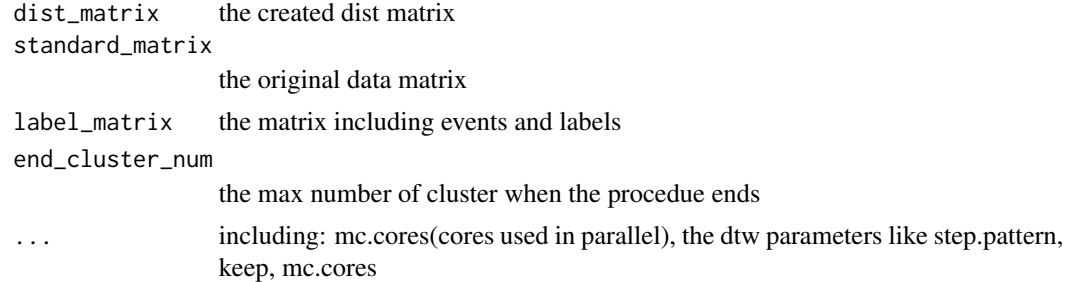

#### Value

the cluster array as a result, including 'Centroid', 'Elements' and 'DBAValue' for each cluster

#### Examples

```
original_data <- data.frame("1"=c(1, 2, 1), "2"=c(5,6,7),
   "3"=c(4, 5, 8), "4"=c(3, 1, 9))
standard_matrix <- createStandardMatrix(data = original_data)
label_matrix <- createLabelMatrix(data = original_data)
dist_matrix <- createDistMatrix(standard_matrix = standard_matrix)
result <- ddc(dist_matrix=dist_matrix, standard_matrix=standard_matrix,
  label_matrix=label_matrix, end_cluster_num=2)
```
# <span id="page-4-0"></span>Index

createDistMatrix, [2](#page-1-0) createLabelMatrix, [3](#page-2-0) createStandardMatrix, [3](#page-2-0)

ddc, [4](#page-3-0)